## **Simple Linear Regression Model Example using NASA global average surface temperature by year data**

NASA's Goddard Institute for Space Studies records the average surface temperature across the globe each year and compares this to a baseline of the average temperature for the 30 year period 1951 – 1980. The data is available at [https://climate.nasa.gov/vital-signs/global](https://climate.nasa.gov/vital-signs/global-temperature/)[temperature/](https://climate.nasa.gov/vital-signs/global-temperature/) and data for the years since 1980 is saved in a .csv file on QM Plus. The full dataset online goes back to 1880.

We can use this data to construct a Simple Linear Regression Model in R which we will use in the lectures.

First we import the data from the .csv file into our R workspace

```
> Global Temperature NASA Data <- read.csv("~/5120 Statistical
Modelling I 2022-23/Global Temperature NASA Data.csv")
```
> View(Global Temperature NASA Data)

We can assign the Year and Temperature columns in the dataframe to variables *x* and *y* for our analysis. We will work with *x* = Year – 1980 rather than the full year so that the explanatory variable is years elapsed since the baseline period ended.

*Note that strictly in R we do not need to assign the data to vectors x and y. The R functions will work by calling the relevant columns in the dataframe* Global\_Temperature\_NASA\_Data\$Year *and* Global\_Temperature\_NASA\_Data\$Temperature *instead. However to keep the notation similar to the x and y in the lecture material, we assign to vectors here.*

> x <- Global\_Temperature\_NASA\_Data\$Year - 1980

> y <- Global\_Temperature\_NASA\_Data\$Temperature

Now we can construct a scatterplot.

```
> plot(x, y, main = "Global average surface temperature
compared to 1951-80 baseline", xlab = "years elapsed", ylab =
"degrees C")
```
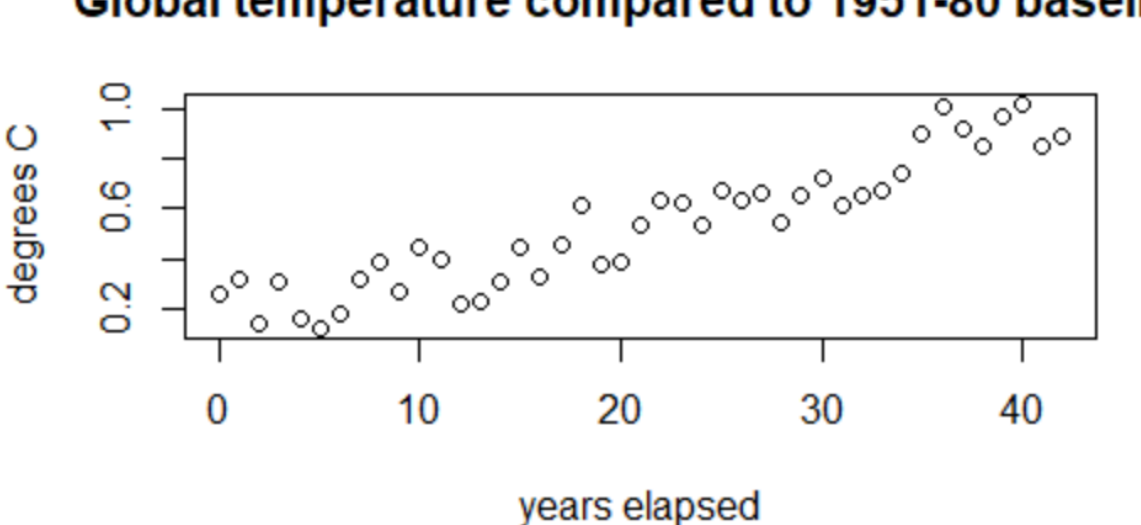

## Global temperature compared to 1951-80 baseline

The initial view of this scatterplot suggests that a linear regression model for global annual average surface temperature by years elapsed since the baseline measurement may well be appropriate.

We can use the 'linear model'  $lm($ ) function in R to find the least squared estimates of the simple linear regression model parameters

```
> model = lm(y \sim x)> summary(model)
Call:
lm(formula = y ~ x)Residuals:
      Min 1Q Median 3Q Max 
-0.153268 -0.080700 -0.003953 0.080943 0.193511 
Coefficients:
           Estimate Std. Error t value Pr(>|t|)
(Intercept) 0.138404 0.028516 4.854 1.79e-05
x 0.018836 0.001169 16.112 < 2e-16
```

```
(Intercept)x \rightarrow x \rightarrow x---
Signif. codes: 
0 '***' 0.001 '**' 0.01 '*' 0.05 '.' 0.1 ' ' 1
Residual standard error: 0.09513 on 41 degrees of freedom
Multiple R-squared: 0.8636, Adjusted R-squared: 0.8603 
F-statistic: 259.6 on 1 and 41 DF, p-value: < 2.2e-16
```
There is a lot of information on the regression model in the summary () function which we will explore in later weeks on the module, but for now we can use  $\text{lm}(\cdot)$  to give us the least squares estimates which we denoted  $\widehat{\beta_0}$  and  $\widehat{\beta_1}$  in the lecture notes and are presented as the Estimate of the (Intercept) and the x Coeffients here in the R output.

Intercept coefficient estimate  $(\widehat{\beta_0})$  = 0.138404

Slope coefficient estimate  $(\widehat{\beta}_1)$  = 0.018836

We can add the fitted regression line to the earlier plot

> abline(model)

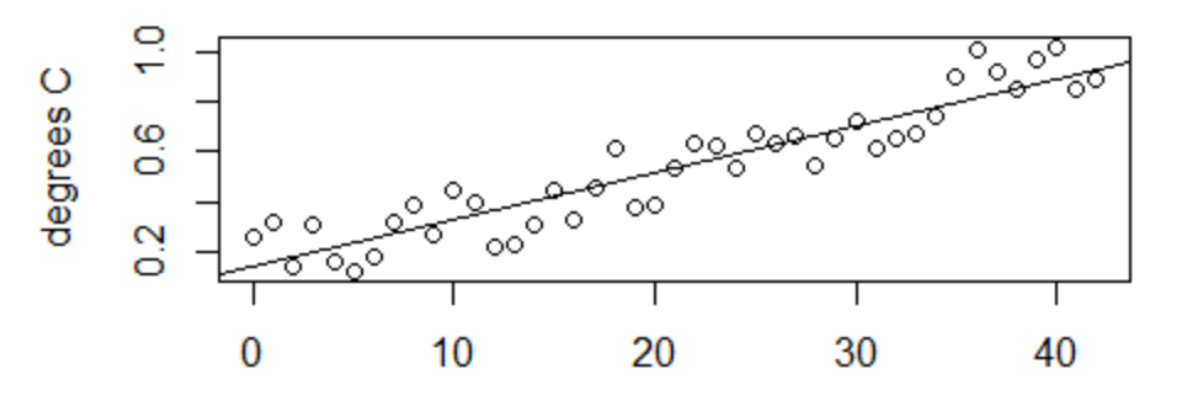

## Global temperature compared to 1951-80 baseline

years elapsed

## Interpretation of the model result

The simple linear regression model fitted may be interpreted as:

- by the end of the 1951 1980 baseline period, global average surface temperatures were already 0.138 degrees higher than the average for the 30-year baseline period
- since then annual average surface temperatures have increased by 0.0188 degrees Celsius per year on average based on this NASA GISS data.